## <<Pro/ENGINEER Wildfir>>

<<Pro/ENGINEER Wildfire 5.0

- 13 ISBN 9787111288718
- 10 ISBN 7111288718

出版时间:2010-3

页数:263

PDF

http://www.tushu007.com

## <<Pro/ENGINEER Wildfir>>

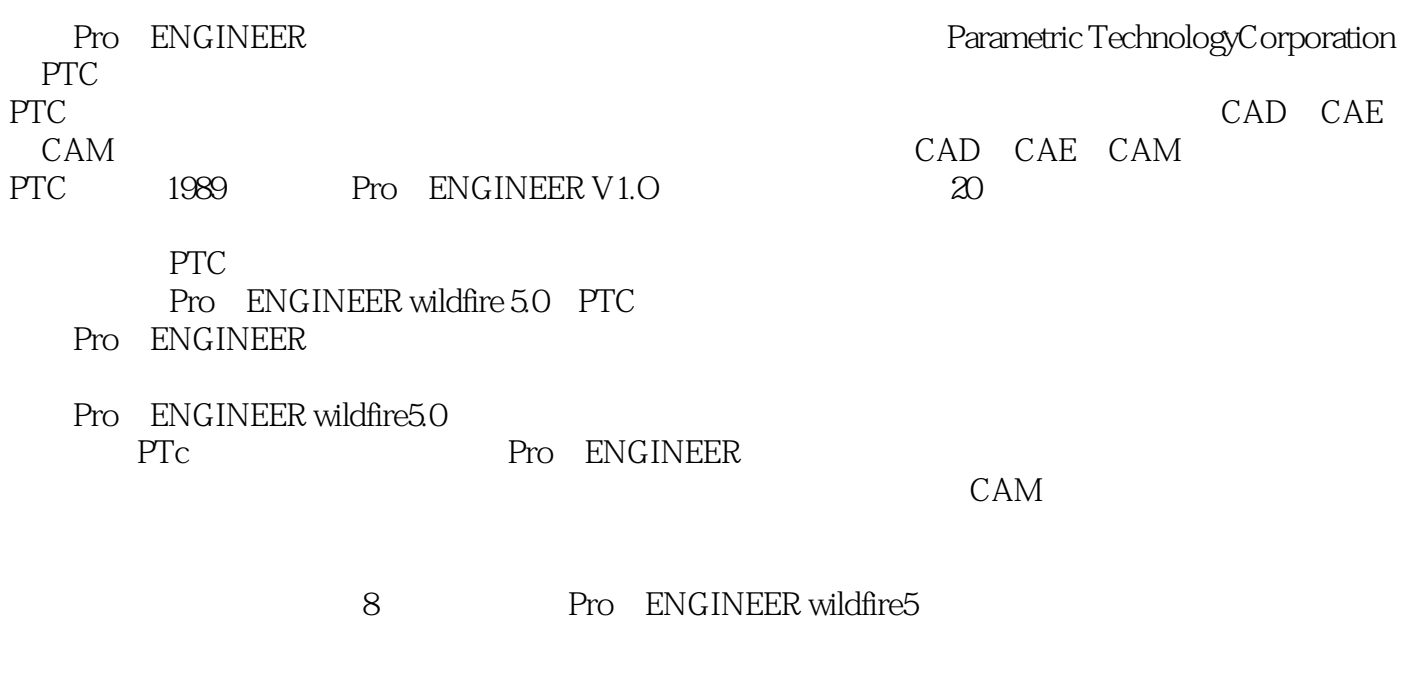

 $AVI$ 

PPT

# <<Pro/ENGINEER Wildfir>>

8 Pro/ENGINEER Wildfire 5. 0

## <<Pro/ENGINEER Wildfir>>

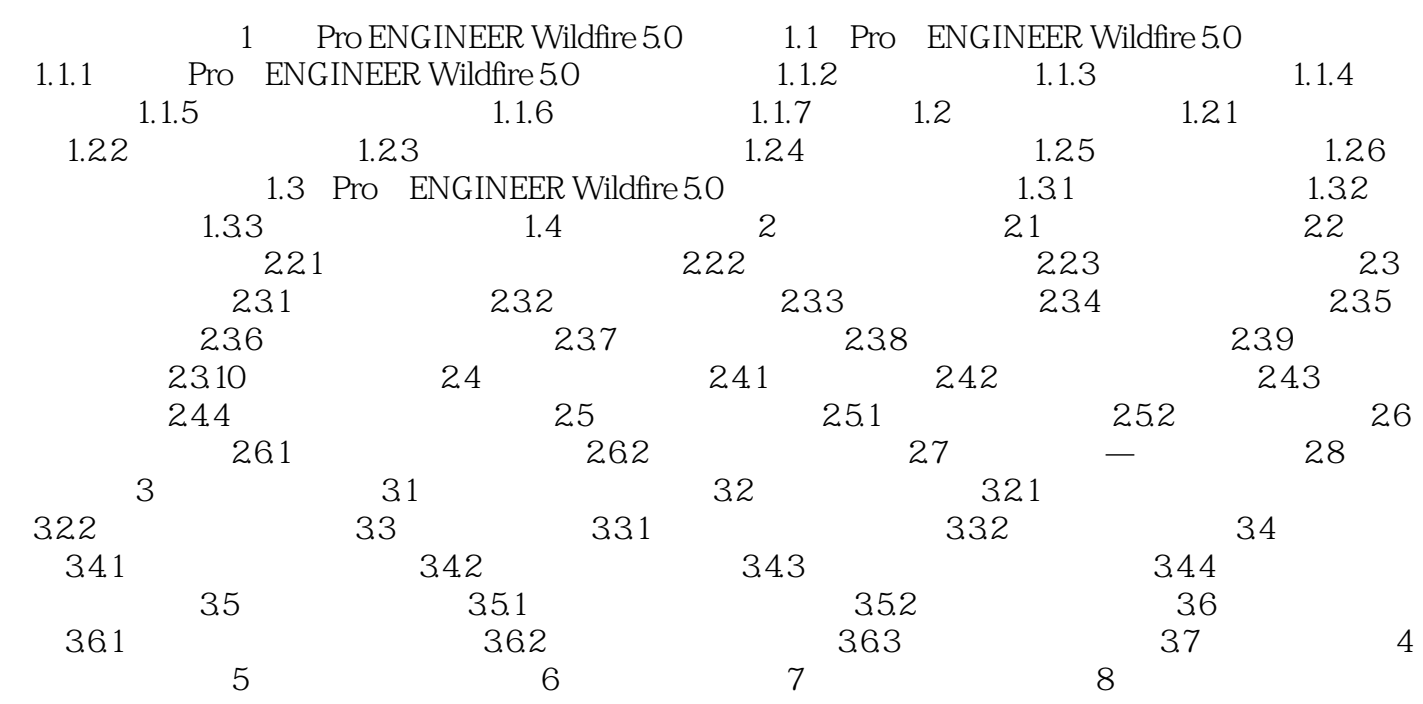

### <<Pro/ENGINEER Wildfir>>

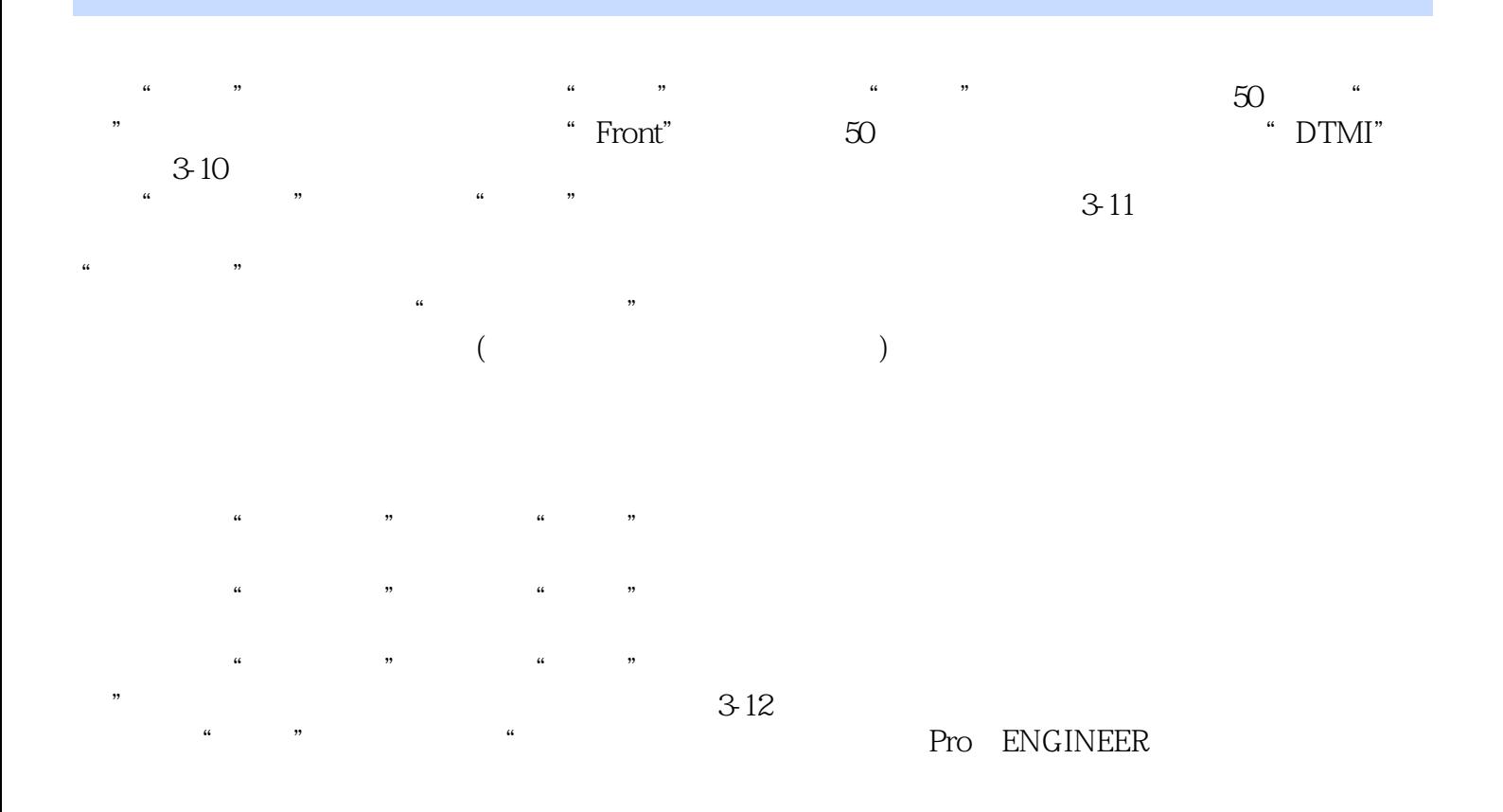

# <<Pro/ENGINEER Wildfir>>

本站所提供下载的PDF图书仅提供预览和简介,请支持正版图书。

更多资源请访问:http://www.tushu007.com